## **Perceptron Learning Worksheet**

## Algorithm:

- 1. Initialize starting weights randomly
- 2. Do until you want to stop (typically when accuracy is good enough or weights stop changing):
  - a. for each training example (x, y):
    - i. use NN to get prediction of h(x)
    - ii. if h(x) differs from y, update all weights:
    - iii. w[i] = w[i] + (y h(x)) \* x[i]
  - b. compute accuracy over entire training data = (# predicted correctly)/(# of training examples)

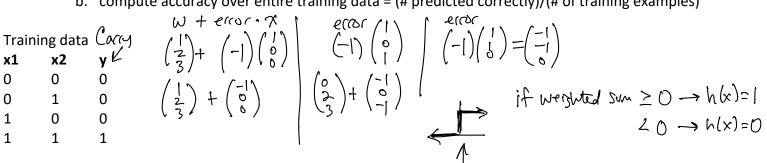

| Epoch | Starting weights |    |    | Example      |    |    |   | Weighted sum | Predict h(x) | Error<br>y – h(x) | Updated weights |    |    |
|-------|------------------|----|----|--------------|----|----|---|--------------|--------------|-------------------|-----------------|----|----|
|       | w0               | w1 | w2 | x0<br>(bias) | x1 | x2 | У |              |              |                   | w0              | w1 | w2 |
| 1     | 1                | 2  | 3  | 1            | 0  | 0  | 0 | 1            | 1            | -1                | 0               | 2  | 3  |
| 1     | 0                | 2  | 3  | 1            | 0  | 1  | 0 | 3            | ſ            | -1                | - )             | 2  | 2  |
| 1     | -1               | 2  | 2  | 1            | 1  | 0  | 0 | ſ            | 1            | -1                | -2              | l  | Z  |
| 1     | -2               | l  | 2  | 1            | 1  | 1  | 1 | 1            | 1            | 0                 | ٧,              | 71 | 13 |
| 2 (   | -2               | ١  | 2  | 1            | 0  | 0  | 0 |              |              |                   |                 |    |    |
| 2     |                  |    |    | 1            | 0  | 1  | 0 |              |              |                   |                 |    |    |
| 2     |                  |    |    | 1            | 1  | 0  | 0 |              |              |                   |                 |    |    |
| 2     |                  |    |    | 1            | 1  | 1  | 1 |              |              |                   |                 |    |    |
| 3     | -2               | 2  | 2  | 1            | 0  | 0  | 0 |              |              |                   |                 |    |    |
| 3     |                  |    |    | 1            | 0  | 1  | 0 |              |              |                   |                 |    |    |
| 3     |                  |    |    | 1            | 1  | 0  | 0 |              |              |                   |                 |    |    |
| 3     |                  |    |    | 1            | 1  | 1  | 1 |              |              |                   |                 |    |    |

 $1 \rightarrow 9/4$  accuracy.